# PQCrypto 2021

The Twelfth International Conference on Post-Quantum Cryptography 图 Virtual Conference Daejeon, South Korea / July 20 (Tue) - 22 (Thu), 2021

#### Guideline for Session Chairs

<sub>sy Momaton</sub> DIME <</a> DAEJEON <2) Springer ۞한국정보보호학회 ICS 국제사이버보안연구원 © LG U<sup>+</sup> MarkAny<sup>\*</sup>

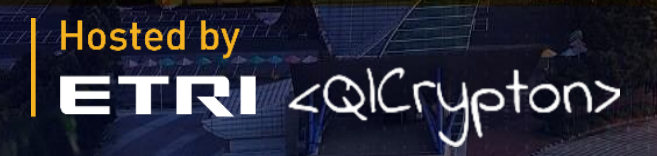

**ZI<sup>ATIS SUB<sup>RAL F</sup>ETRI KAIST**</sup>

KISTI Korea Institute of

# **Initial Setup**

Thank you all for joining PQCrypto 2021 as session chairs.

Please be aware of the following instructions for chairing your session.

#### [ NOTICE ]

- We recommend you to check your network connection before the session. Use a high-speed network for a stable connection to the meeting.
- Recommed using a headset to minimize any noise issues.
- Please try to find a quiet environment and maintain the environment during a session.
- Please visit the zoom help center to get more information : <https://support.zoom.us/hc/en-us>
- Install Zoom Client (<https://zoom.us/download>).
- You can test a joint meeting from following site: <https://zoom.us/test>
	- $\checkmark$  Click "Join"  $\to$  Wait a few seconds and the zoom client will run  $\to$  Click "Join with Video"  $\rightarrow$  Click "Join with Computer Audio"
	- $\checkmark$  You cannot test screen sharing, you can only test the microphone and video.

#### **Initial Setup**

Participants List

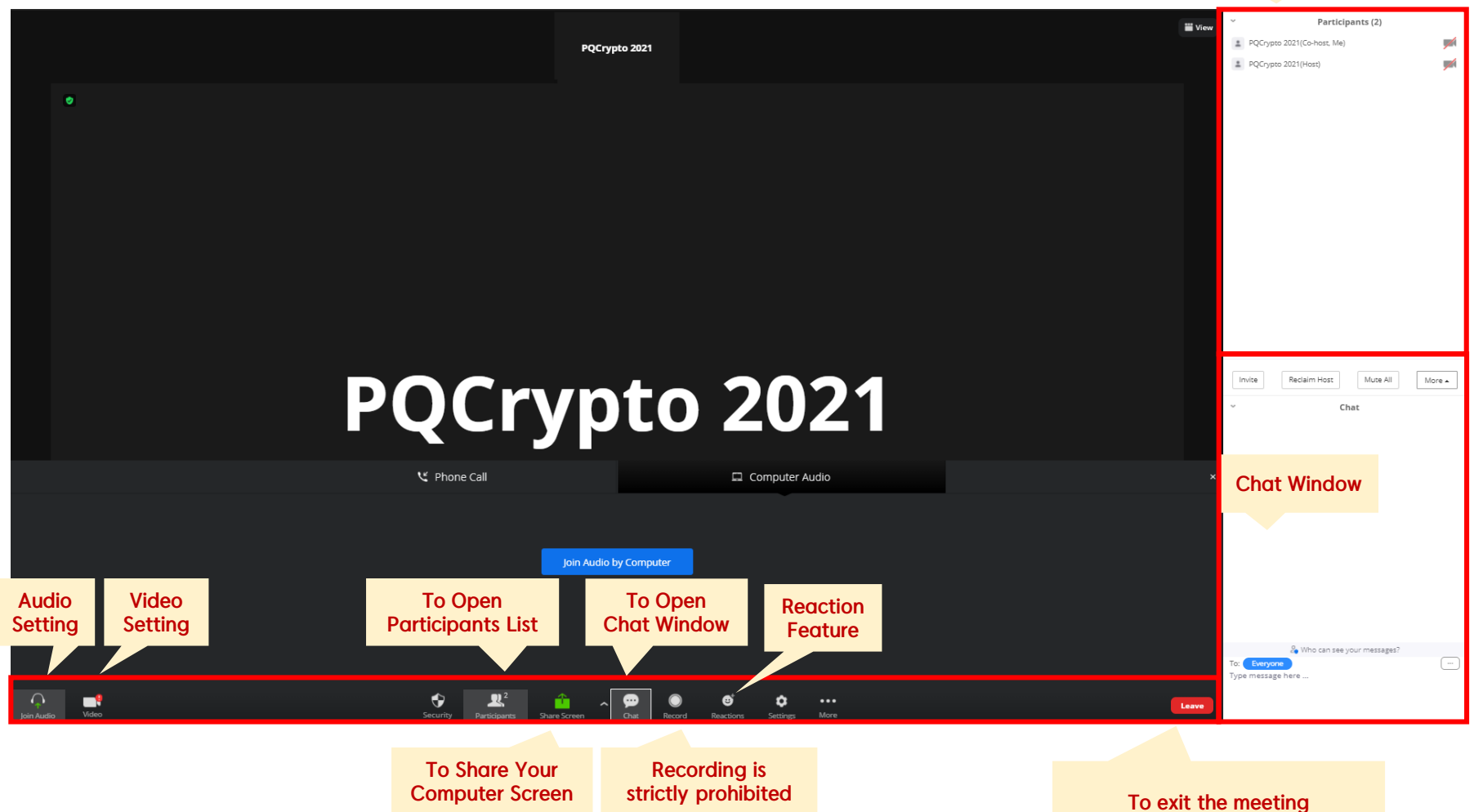

\*Do not click this button unless you intend to leave the session

## **Before Sessions**

- You should enter in 20 minutes prior to the session.
- Click ①"Participants" ②Find "More" in your name field and click "Rename"
	- ③ Re-type your name based on the following composition.
	- $\checkmark$  Your Name Should be displayed:
		- If you are a presenter: Ex. 1.1.1 PQCrypto 2021 **Session Order of Your Name Code** Your Talk If you are a session chair: Ex. Chair 1.1 PQCrypto 2021 "Chair" + Session Code **Your Name**

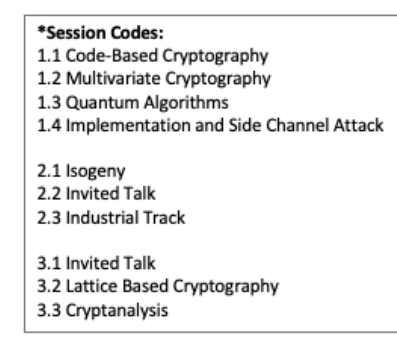

- $\checkmark$  An asterisk (\*) in front makes your name move to the top of the participant list.
- The staffs will promote you to co-hosts once you change your name on Zoom.
- Check the attendance of the speakers listed in the presentation schedule.
- Ask the presenters to check microphone/video and test "Share Screen" according to the talk order.

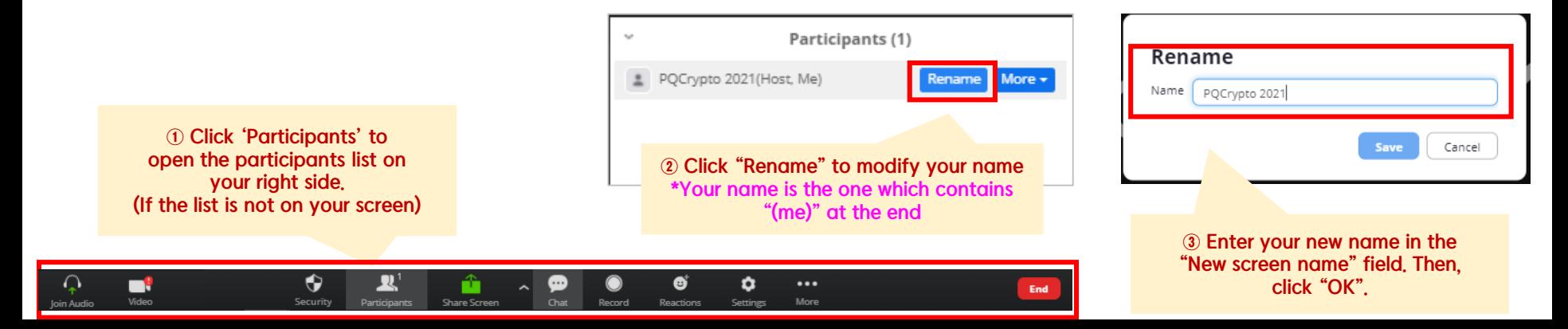

# **During Session (Chairs)**

- Briefly introduce about your session, then authors and presentation titles before each of their talk
- Remind the presenters of their presentation time according to the program.
- \* Make sure all the presentation will be conducted strictly by the scheduled time and any of extra minutes shall not be allowed over the allocated time.
	- Invited Presentation: 60 min. including Q&As
	- Industrial Track: 20 min. including Q&As per each
	- Oral Presentation: 15 min. including Q&As

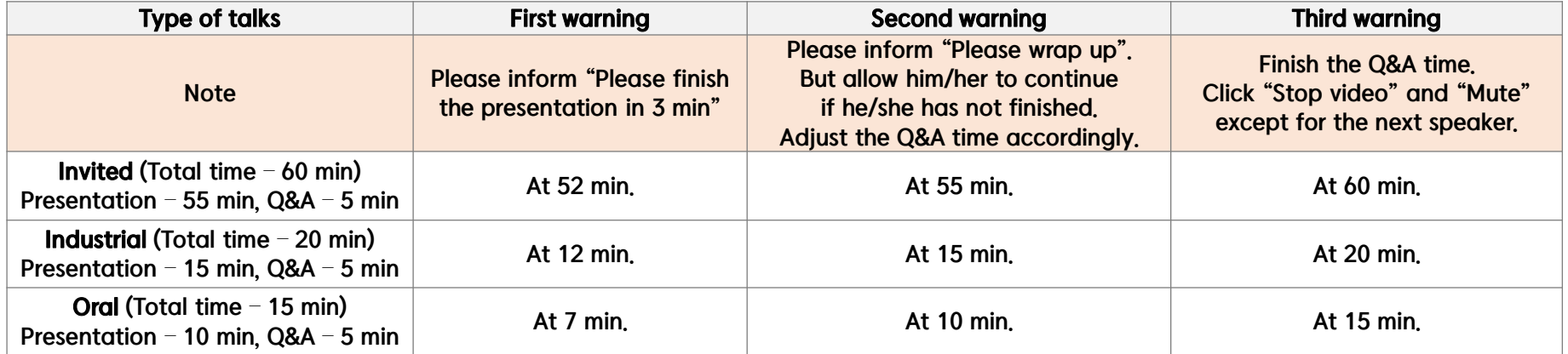

- Please do not move on to the next presentation on your own even if there is a "No-show" presenter.
- Please stick with the program schedule as shown in the Final Program.

\* The staff will plan to share the pre-recorded presentation, so please ask the staff to play the video instead.

# **During Q&A**

- ① All the Q&As will be moderated by the session chairs.
- ② Anyone willing to ask questions will express their intentions through the "Raise Hand" or send messages to "Everyone" on the "Chat Window" on Zoom / using the channel of the session on Slack.
- 3 Once the session chair selects a questioner,
	- (Raise Hand) If you randomly pick a questioner among the people who clicked "Raise Hand", then the staff will unmute the microphone of the participants. PQCrypto 2021 v

 $\mathcal{B}$ 

 $\Omega$  All DMs **<<> Slack Connect** : More

- (Chat Window) Read questions directly from the "Chat Window".
- At the end of the given time, the chair will call the next speaker.

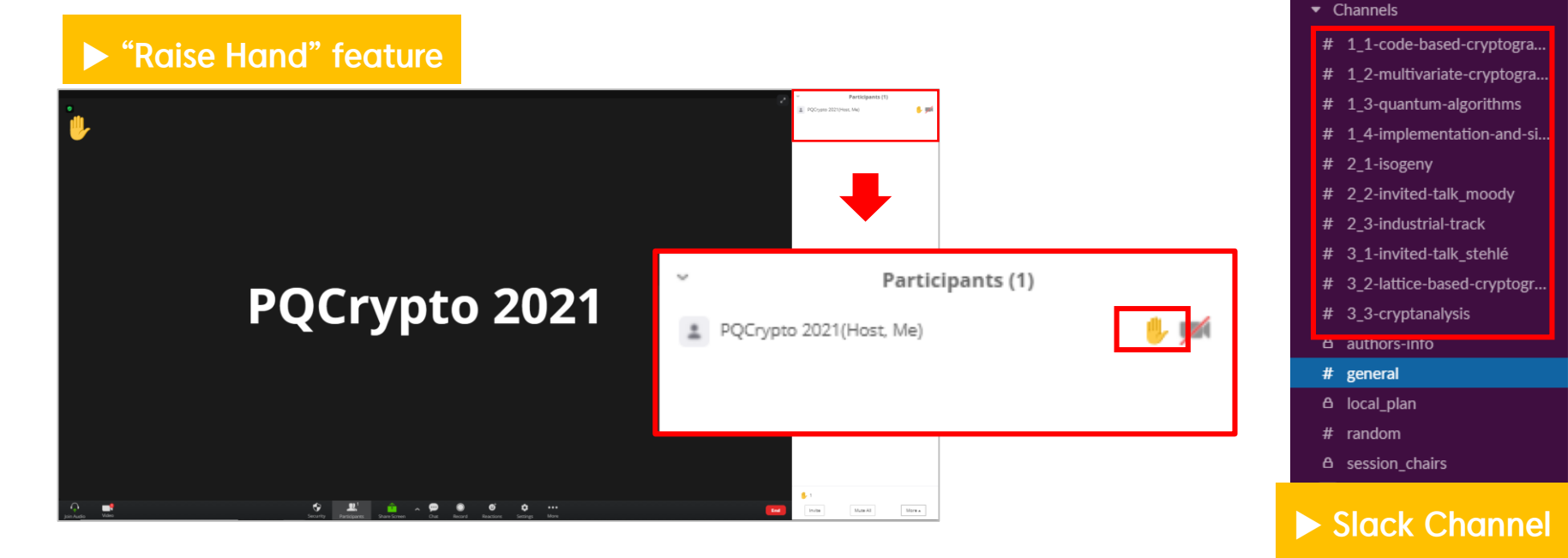

## **After Session**

- At the end of the session, thank all the speakers and participants and declare the closing of the session.
- Re-modify your name on Zoom to be back to just your name.

(The "Chair" must be removed from your name since the session is over.)

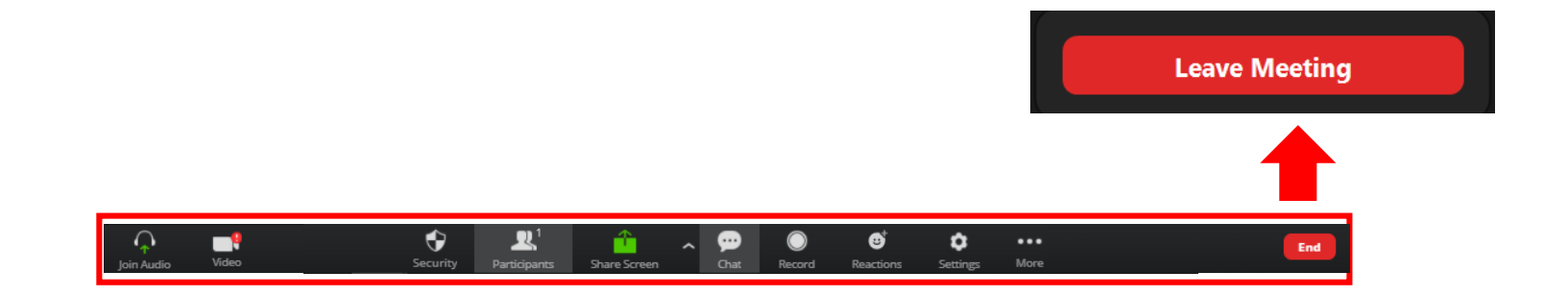

# PQCrypto 2021

The Twelfth International Conference on Post-Quantum Cryptography 图 Virtual Conference Daejeon, South Korea / July 20 (Tue) - 22 (Thu), 2021

# **Enjoy Virtual PQCrypto 2021**

# **Contact: pqcrypto21@gmail.com**

<sub>sy Mematon</sub> DIME - 《Hender DAEJEON ② Springer ③한국정보보호학회 ICS 국제사이버보안연구원 © LG U + MarkAny \*

**Hosted by ETRI** < QICrypton>

**RI KAIST**